Help Manual 6 Professional Product Key
>>>CLICK HERE<<<

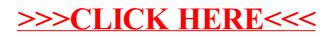